## CSE 303 Concepts and Tools for Software Development

Magdalena Balazinska Winter 2010 Lecture 18 – Manipulating objects and inheritance

# Plan for Today

- Discuss when objects are created or destroyed
	- Creating objects on the **stack**
	- Creating objects on the **heap**
	- **Copy constructors**
	- Passing objects to functions
		- **Call-by-value vs call-by-reference**
- Starting to talk about inheritance in C++

## Our Simple C++ Class

#### Examine the Property class from last lecture

- Class definition is in .h file
	- Includes member function declarations
	- Can include function definitions too but not recommended
		- It is better to separate the interface from the implementation
- Member function definitions are in .cc file
- Pay close attention to the constructors & destructors
- Note the access specifiers: public, private
- Note that we can use pointer this (in toString)
- How the static attribute is declared and initialized
- The use of namespaces

## Memory management with Objects

- Examine the function main
	- See how we can declare an object
		- $\bullet$  On the stack: p1 and p3
		- On the heap: p2
	- See how we can pass an object by value
		- Function: by value
		- Note that **we are making a copy!**
	- See how we can pass an object by reference
		- Function: by\_reference (**no copy**)
	- Examine the output that the program produces
		- Observe calls to constructors and destructors

## Dynamic Memory Allocation

- In C++, dynamic memory allocation is done with  $new$ and delete
- new
	- Does not require any size specification
	- Invokes the constructor of the object
	- Returns a pointer of the right type
- delete invokes the destructor of the object
- Example:

Property  $*p2 = new Property(price, size);$ delete p2

#### New and Delete Examples

```
// Simple example 
int *_{p\_int} = new int;
delete p_int;
```

```
// With initialization 
int *p_int2 = new int(3);
delete p_int2;
```

```
// Allocating an array 
int *p_array = new int[10];
delete [] p array;
```
#### New and Delete Examples

// Allocating an object on the heap Property  $*p2 = new Property(price, size);$ delete p2;

// Allocating an array of objects // Note that we have to use the **default constructor** here! Property \*p2 array = new Property[10]; Delete [] p2 array;

## Copy Constructor

- A copy constructor is invoked every time we create a new object from an existing object
- Example

```
Property p1 (price, size);
```

```
Property p3 = p1;
```
Invokes: Property(const Property& p1);

- Other examples: passing an object by value or returning an object by value from a function
- If you do not provide a copy constructor, the default behavior is a memberwise copy
	- Not always what you want: shallow copy vs deep copy

# Plan for Today

- Discuss when objects are created or destroyed
	- Creating objects on the **stack**
	- Creating objects on the **heap**
	- **Copy constructors**
	- Passing objects to functions
		- **Call-by-value vs call-by-reference**
- Starting to talk about inheritance in C++

## Inheritance in C++

- Let's take a look at the new Property class!
- Three types: public, protected, and private
- Public inheritance is used most frequently
	- Public in base class -> public in derived class
	- Protected -> protected
	- Private -> not accessible in derived class
		- Facilitates encapsulation (information hiding)
- Protected data members are accessible from
	- Member functions
	- Member functions of derived classes

### Base Class and Derived Class

#### Class Land: public Property {

- … };
- Class Land inherits from class Property
- Land is called the derived class
- Property is called the base class

#### Inheritance Example

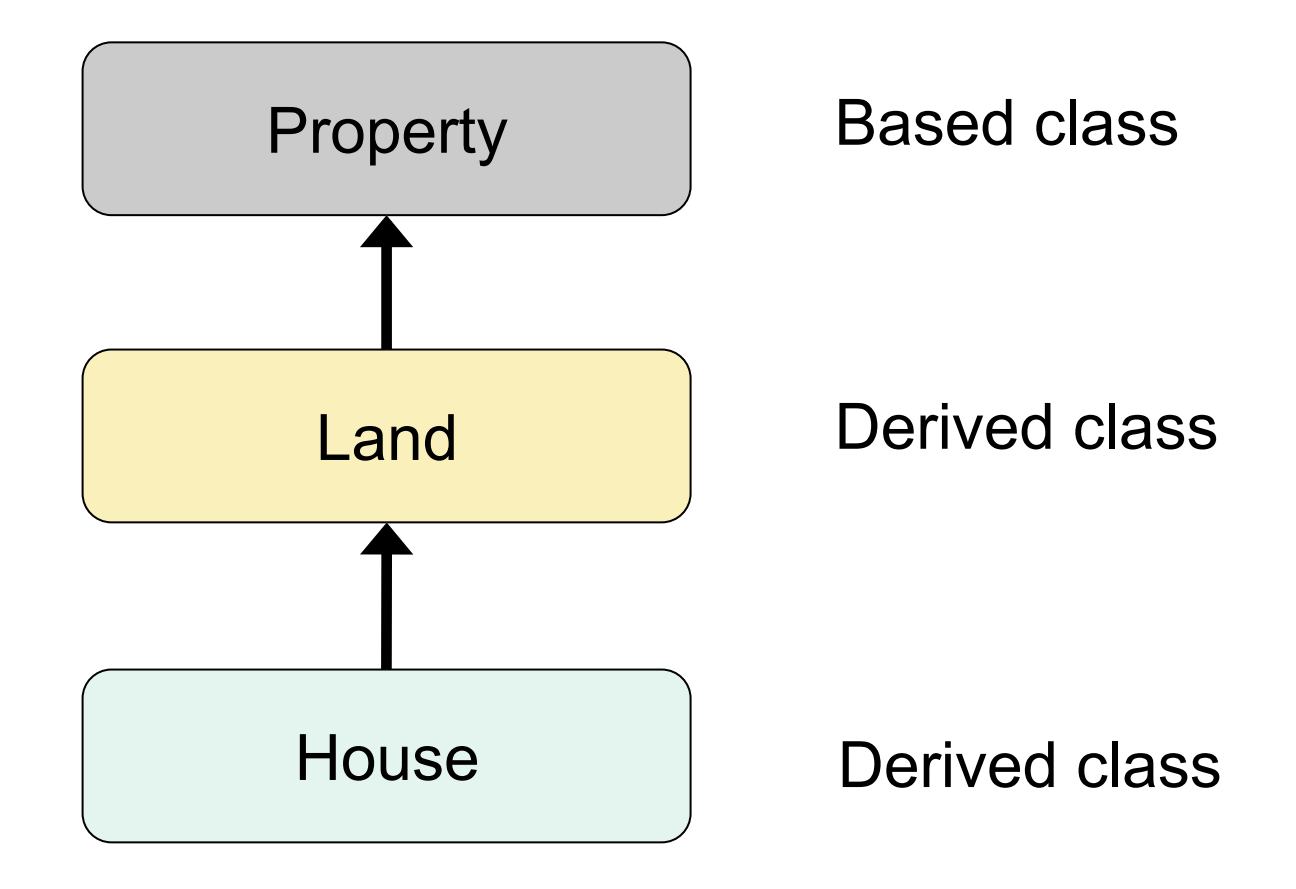

## Constructors and Destructors

- $\bullet$  Examine the output of program estate
	- Notice that the  $Property$  constructor is also called when a Land object is constructed
	- Notice that the  $Property$  destructor is also called when a Land object is destroyed.
- Invoked implicitly by default or
- Specific constructor can be invoked explicitly
	- Example: examine the constructor of class  $Land$
	- $\bullet$  It invokes one of the constructors of Property

## Function Overriding

- Derived class can override parent member function
- It simply declares a member function with
	- Same name as function in parent class
	- Same parameters
	- Example: toString
- To access parent member function from derived class, use the scope resolution operator
	- Property::toString()
- What is the difference between overloading and overriding?

## Readings

 Carefully study the code that accompanies today's lecture